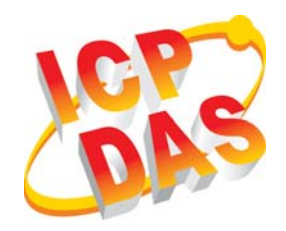

**G-4500 Series**

# **Quick Start**

*Date 2011/11/09*

### **Package Checklist**

The package includes the following items:

- One G-4500 hardware module
- One Quick Start (this manual)
- One companion CD
- One RS-232 download cable (CA-0910)
- One GPRS antenna
- Two mounting screws (G-4500 only)
- Two L-type wall mount flat pieces (G-4500 only)
- One Screw driver

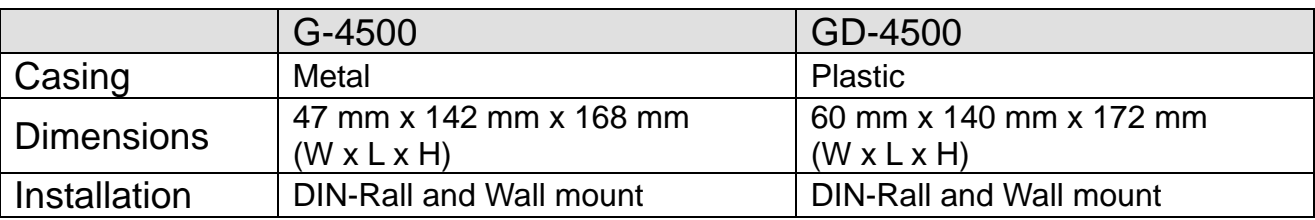

# **Related Documents and Software Utilities**

### **Documents**

- User Manual: G-4500 User Manual.pdf
- Quick Start: G-4500\_QuickStart.pdf
- CD: \napdos\G-4500\Manual
- Http://ftp.icpdas.com/pub/cd/usbcd/napdos/G-4500/Manual

### **MiniOS7 Utility**

 Http://ftp.icpdas.com/pub/cd/8000cd/napdos/minios7/utility/ minios7\_utility/

### **G-4500 Dimensions (Unit: mm)**

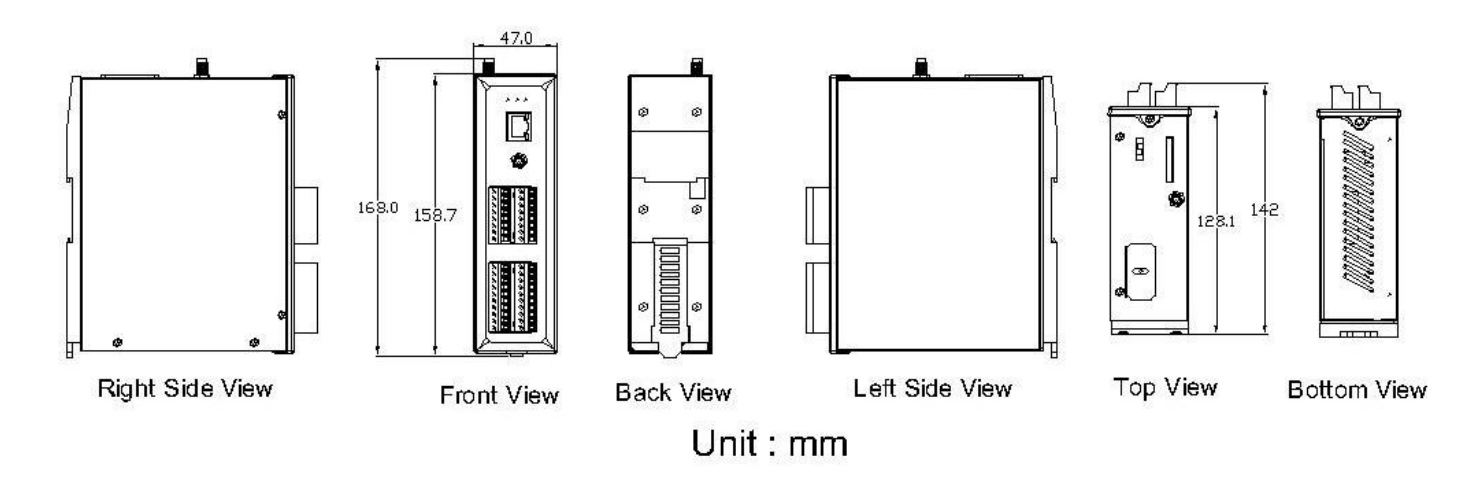

# **GD-4500 Dimensions (Unit: mm)**

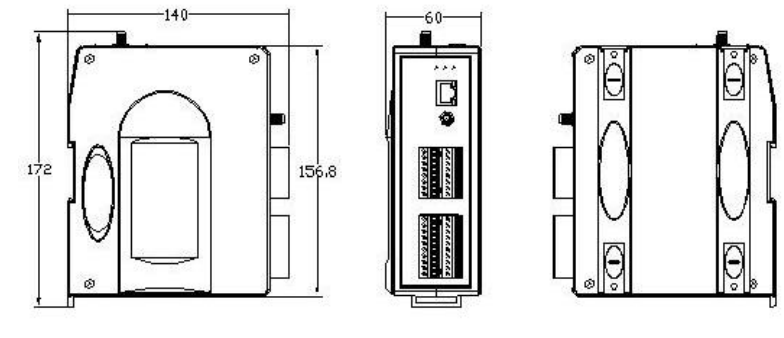

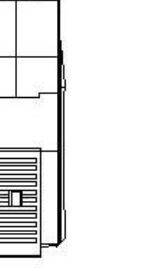

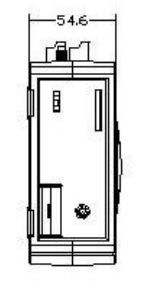

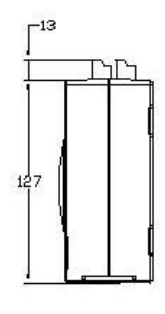

Right Side View

Front View

Left Side View

**Back View** 

Top View

**Bottom View** 

Unit: mm

### **Connect the G-4500 to power and Host PC**

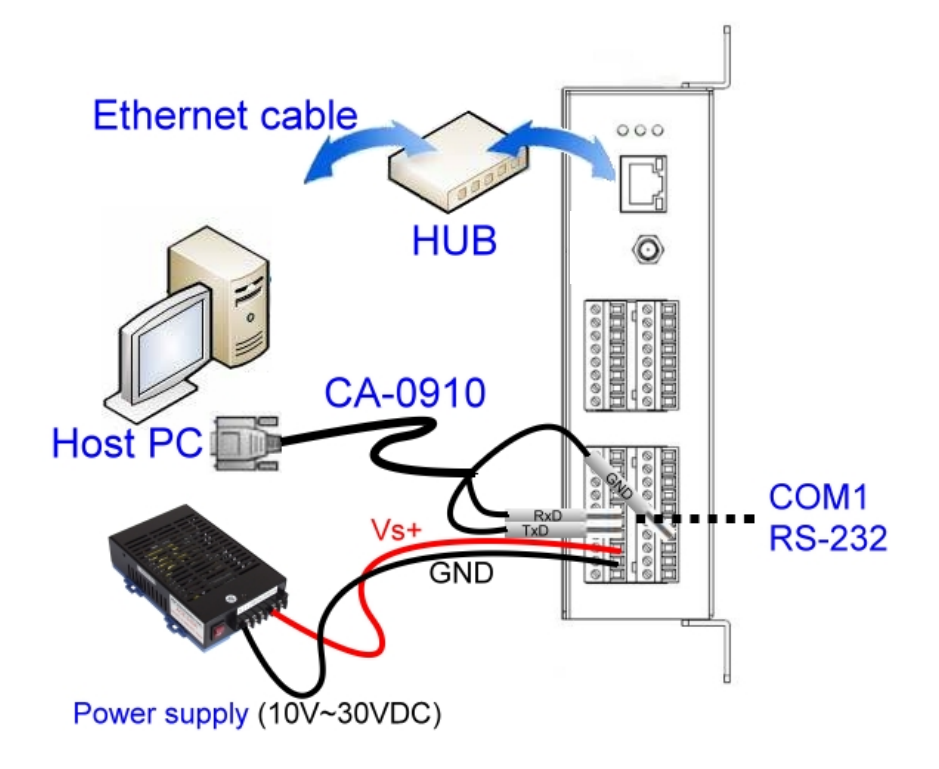

### **Operation Mode Switch**

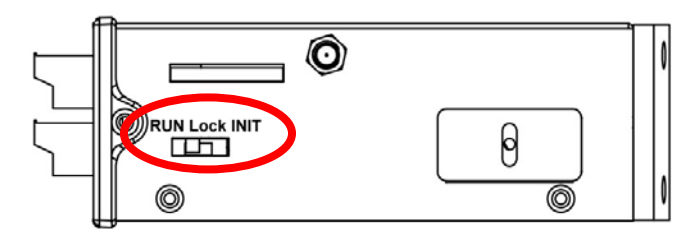

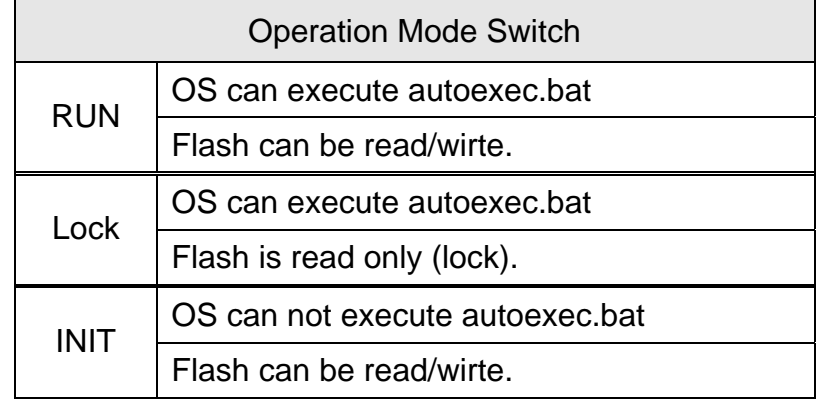

### **Wire Connection**

#### **Digital Input Wire Connection**

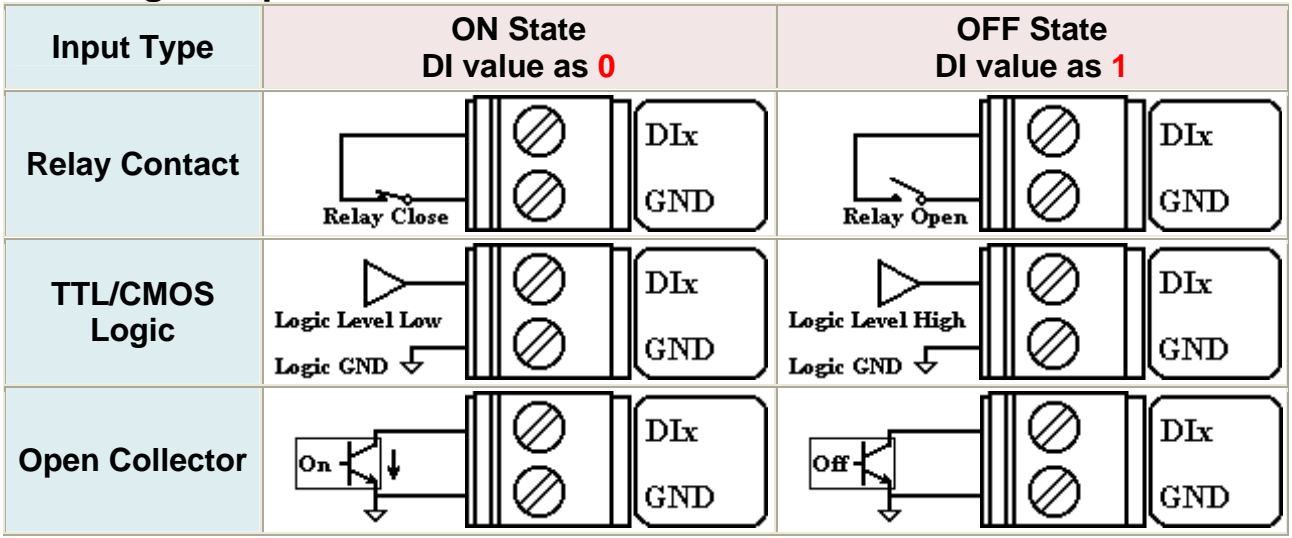

#### **Digital Output Wire Connection**

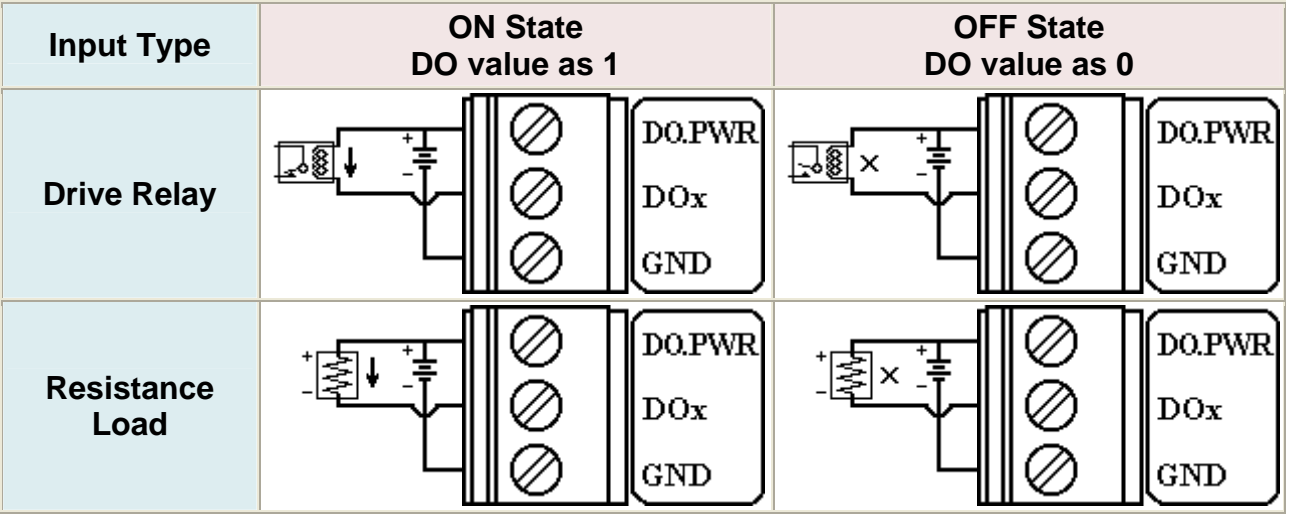

#### **Current Input Wire Connection**

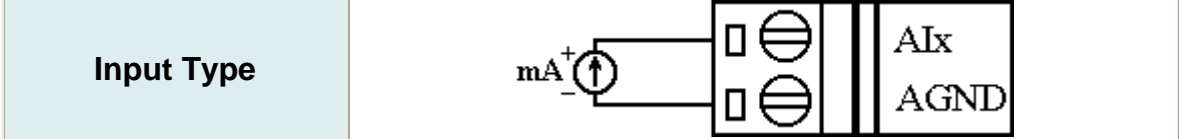

### **Pin Assignments**

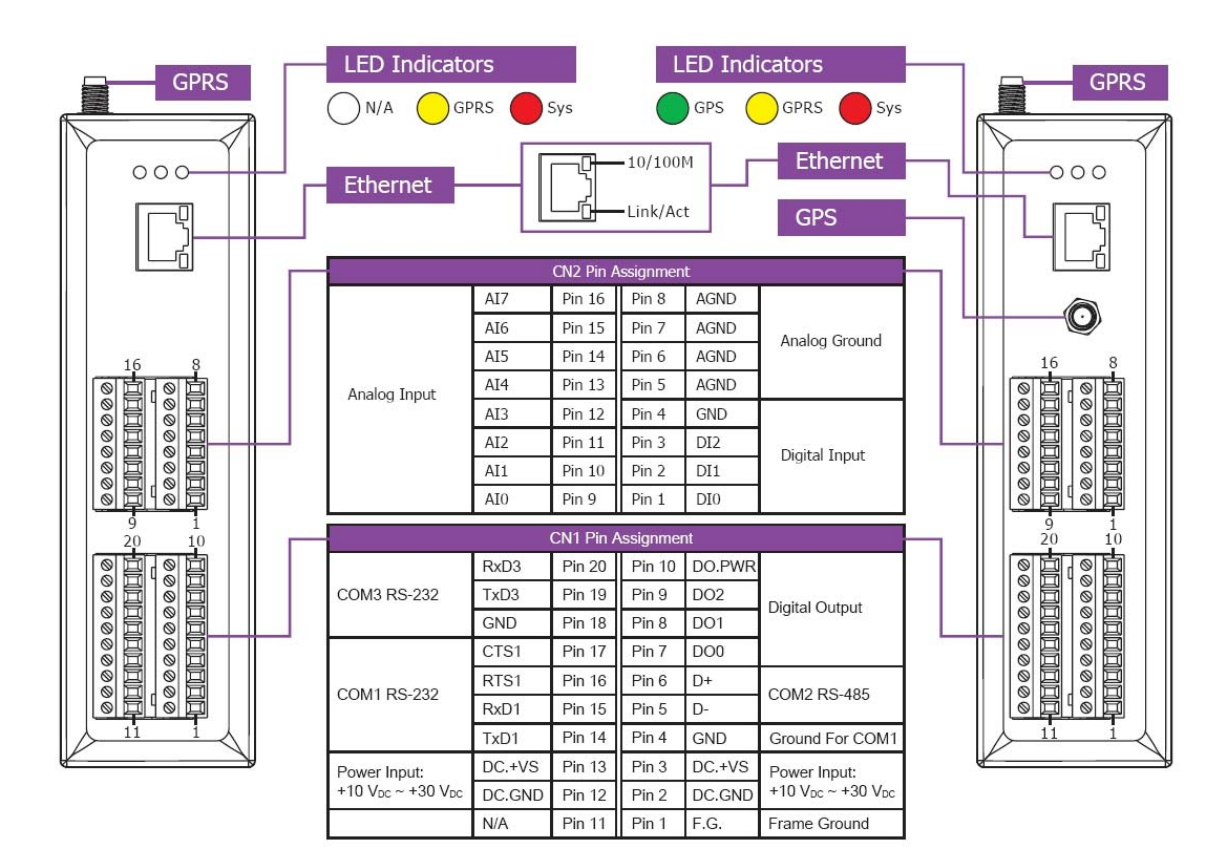

## **Install MiniOS7 Utility**

The installation software can be obtained from: http://ftp.icpdas.com/pub/cd/8000cd/napdos/minios7/utility/ minios7\_utility/

### **Launch MiniOS7 Utility**

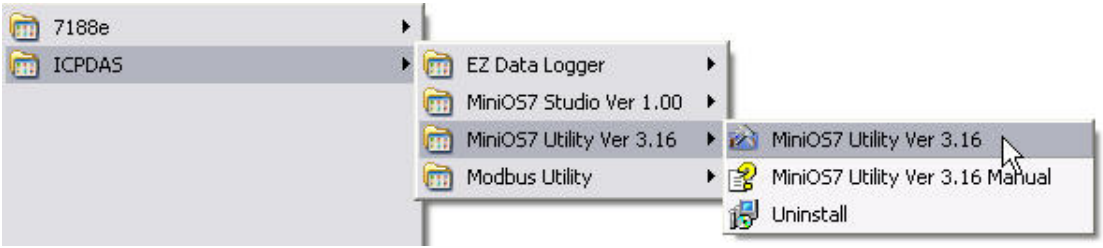

### **▶ Select connect G-4500 to Host PC**

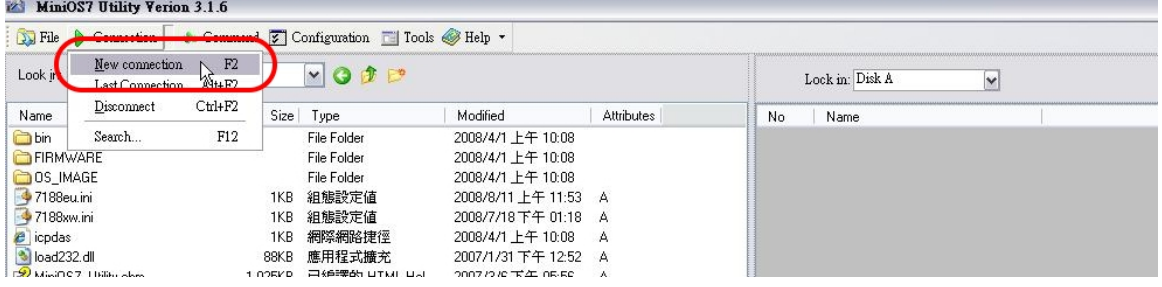

### **≻ Setup the COM Port parameter**

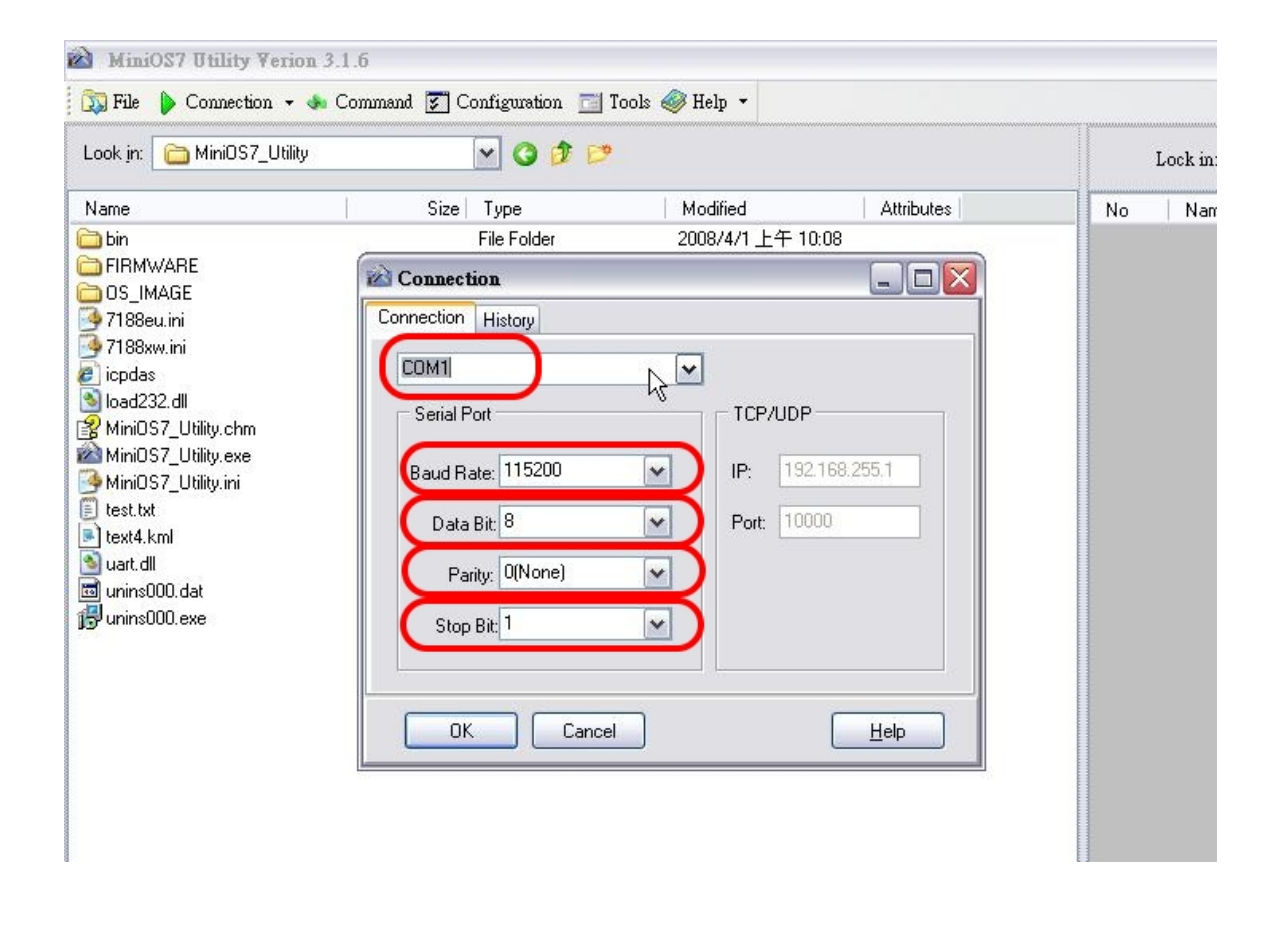

**Note: G-4500 default COM Port parameter 115200, 8, N, 1** 

### **Download Demo into the G-4500**

- 1. You can be obtained from the following location: CD: \napdos\G-4500\Software\Demo Http://ftp.icpdas.com/pub/cd/usbcd/napdos/G-4500/ Software/Demo
- 2. Click the "Look in" pull-down menu to the location of Demo.
- 3. Drag-and-drop the files from left hand window to right hand window.

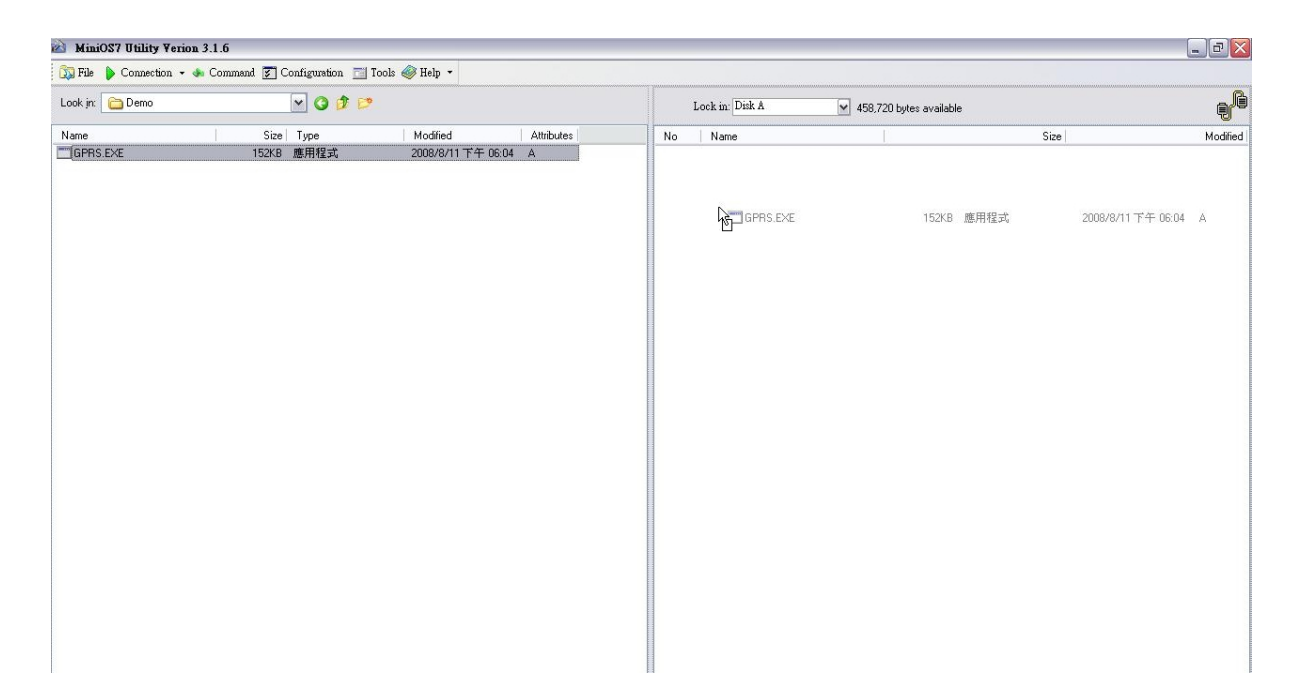

### **RUN the Demo**

#### **Step1.**

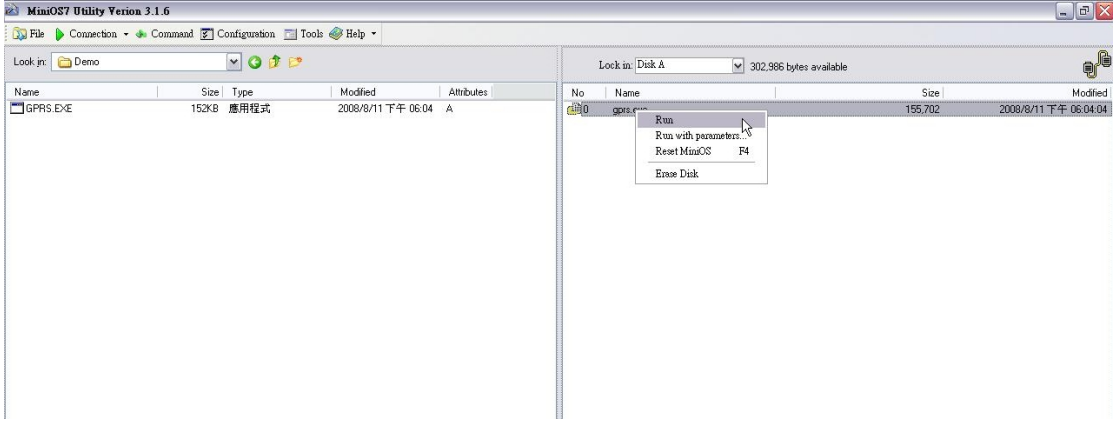

**Step2. Key in the command, "run", to implement the execution file.** 

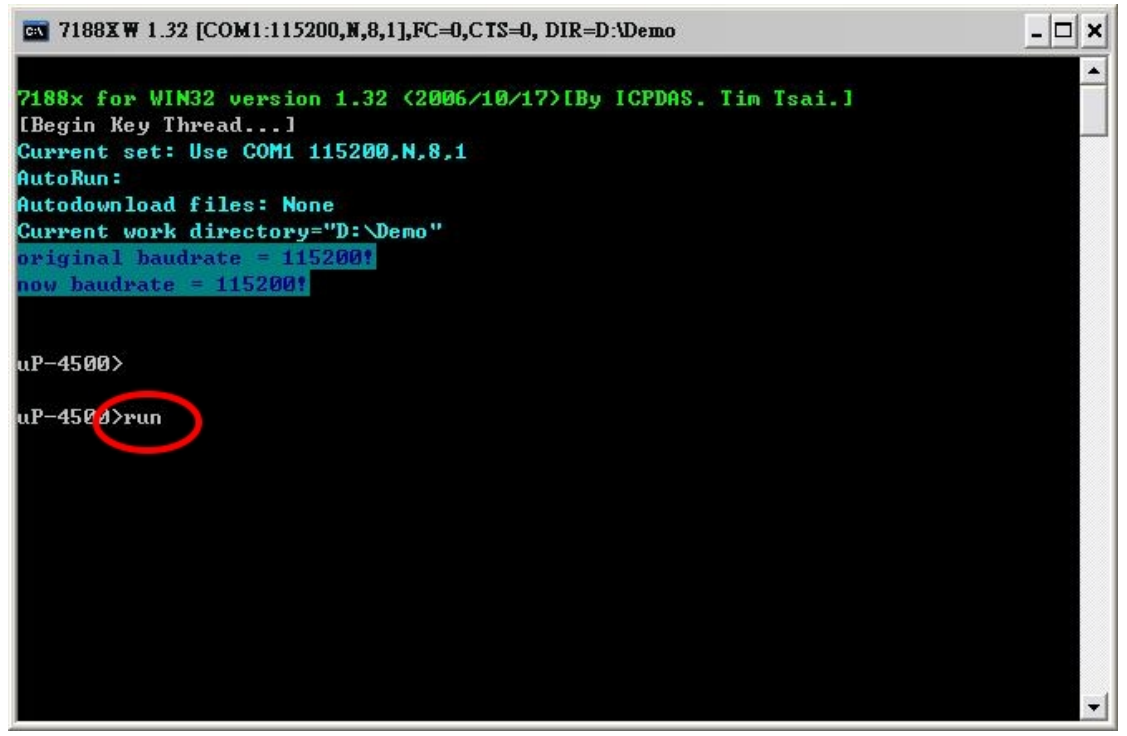

## **Technical Support**

- **1.** ICP DAS Service : **service@icpdas.com**
- **2.** G-4500 software Website:

[http://www.icpdas.com./products/GSM\\_GPRS/GPRS/G-4500.htm](http://www.icpdas.com./products/GSM_GPRS/GPRS/G-4500.htm)